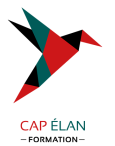

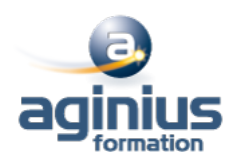

# **PHOTOSHOP POUR LES STYLISTES**

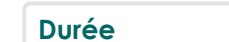

**Durée 2 jours Référence Formation 2-PS-STY**

# **Objectifs**

Maitriser les fonctions principales de Photoshop pour produire des images de qualité Retoucher des images et des matières pour réaliser des Print, des motifs textiles, des trames Détourer des produits pour réaliser un book de collection

Le programme de cours s'adapte à la version du client (CS6, CC, CC2015, CC2017,)

## **Participants**

Tout public

## **Pré-requis**

Styliste ou graphiste débutant

## **Moyens pédagogiques**

Accueil des stagiaires dans une salle dédiée à la formation équipée d'un vidéo projecteur, tableau blanc et paperboard ainsi qu'un ordinateur par participant pour les formations informatiques.

Positionnement préalable oral ou écrit sous forme de tests d'évaluation, feuille de présence signée en demi-journée, évaluation des acquis tout au long de la formation.

En fin de stage : QCM, exercices pratiques ou mises en situation professionnelle, questionnaire de satisfaction, attestation de stage, support de cours remis à chaque participant.

Formateur expert dans son domaine d'intervention

Apports théoriques et exercices pratiques du formateur

Utilisation de cas concrets issus de l'expérience professionnelle des participants

Réflexion de groupe et travail d'échanges avec les participants

Pour les formations à distance : Classe virtuelle organisée principalement avec l'outil ZOOM.

Assistance technique et pédagogique : envoi des coordonnées du formateur par mail avant le début de la formation pour accompagner le bénéficiaire dans le déroulement de son parcours à distance.

## **PROGRAMME**

- **Introduction** Version de Photoshop et mises à jour Réglages des préférences

#### - **Affichage des images**

Les onglets, la rotation de l'affichage, l'affichage dynamique Apprendre à analyser une image

# - **Tailles et résolutions**

Taille des images, taille de la zone de travail Résolution, PPP et rééchantillonnage

# **CAP ÉLAN FORMATION**

www.capelanformation.fr - Tél : 04.86.01.20.50 Mail : contact@capelanformation.fr Organisme enregistré sous le N° 76 34 0908834 [version 2023]

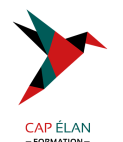

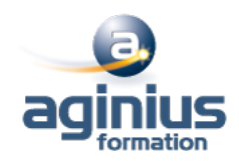

- **Modes de couleurs** Niveaux de gris et bichromie Couleurs RVB et CMJN, couleurs indexées

#### - **Les sélections**

Lassos, baguette magique, sélection rapide Soustraction et addition de zone Sélectionner et masquer Mémoriser une sélection

- **Le mode masque** Récupération d'une sélection par un calque

#### - **Outils de dessin et de retouche**

Pinceau, crayon, gomme Tampon de duplication, correcteur, pièce Déplacement basé sur le contenu Retouche avec contenu pris en compte Retouche par filtre : correction de l'objectif, netteté optimisée Réduction du tremblement

#### - **Couleurs et dégradés**

Gestion du nuancier, pipette Dégradés, couleurs unies et remplissage Déformations Rotation, homothétie, torsion Inclinaison, perspective Mise à l'échelle basée sur le contenu

#### - **Les techniques de détourage**

Les tracés La sélection rapide

#### - **Gestion des calques**

Création et utilisation des calques Les masques de fusion Les calques de réglage Les styles de calques : relief, ombre portée, lueur

#### - **Retouche colorimétrique**

Courbe et niveaux Menu Image / Réglage : les possibilités Réglage noir et blanc

#### - **L'outil texte**

Les calques de texte Effets et transformation des textes

#### - **Les filtres**

Quelques astuces pour combiner des filtres

#### **CAP ÉLAN FORMATION**

www.capelanformation.fr - Tél : 04.86.01.20.50 Mail : contact@capelanformation.fr Organisme enregistré sous le N° 76 34 0908834 [version 2023]

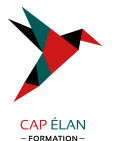

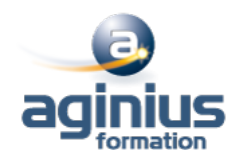

Filtres dynamiques : effets non-destructifs et masques associés

#### - **Enregistrement, impression, exportation**

Choisir un format d'enregistrement en fonction d'un contexte technique : PSD, TIFF, JPG, PDF, GIF, PNG, EPS Règles d'exportation et d'enregistrement Enregistrement optimisé pour le Web Couleurs indexées, transparence

#### - **Mise en pratique**

Réaliser un motif Photoshop Scanner un motif, un imprimé, une matière Préparation pour InDesign Interactions avec Illustrator : les objets dynamiques

**CAP ÉLAN FORMATION** www.capelanformation.fr - Tél : 04.86.01.20.50 Mail : contact@capelanformation.fr Organisme enregistré sous le N° 76 34 0908834 [version 2023]